# TEXTO PARA DISCUSSÃO № 1146

APLICAÇÃO DA METODOLOGIA DE COMPONENTES PRINCIPAIS NA ANÁLISE DA ESTRUTURA A TERMO DE TAXA DE JUROS BRASILEIRA E NO CÁLCULO DE VALOR EM RISCO

Francisco Eduardo Luna

Brasília, janeiro de 2006

# TEXTO PARA DISCUSSÃO Nº 1146

APLICAÇÃO DA METODOLOGIA DE COMPONENTES PRINCIPAIS NA ANÁLISE DA ESTRUTURA A TERMO DE TAXA DE JUROS BRASILEIRA E NO CÁLCULO DE VALOR EM RISCO

Francisco Eduardo Luna\*

Brasília, janeiro de 2006

l

<sup>\*</sup> Técnico de Planejamento e Pesquisa do Ipea.

#### Governo Federal

### Ministério do Planejamento, Orçamento e Gestão

Ministro – Paulo Bernardo Silva Secretário-Executivo – João Bernardo de Azevedo Bringel

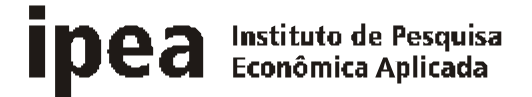

Fundação pública vinculada ao Ministério do Planejamento, Orçamento e Gestão, o Ipea fornece suporte técnico e institucional às ações governamentais – possibilitando a formulação de inúmeras políticas públicas e programas de desenvolvimento brasileiro – e disponibiliza, para a sociedade, pesquisas e estudos realizados por seus técnicos.

## Presidente

Glauco Arbix

Diretora de Estudos Sociais Anna Maria T. Medeiros Peliano

Diretor de Administração e Finanças Cinara Maria Fonseca de Lima

Diretor de Estudos Setoriais João Alberto De Negri

Diretor de Cooperação e Desenvolvimento Luiz Henrique Proença Soares

Diretor de Estudos Regionais e Urbanos Marcelo Piancastelli de Siqueira

Diretor de Estudos Macroeconômicos Paulo Mansur Levy

Chefe de Gabinete Persio Marco Antonio Davison

Assessor-Chefe de Comunicação Murilo Lôbo

URL: http://www.ipea.gov.br

Ouvidoria: http://www.ipea.gov.br/ouvidoria

ISSN 1415-4765

JEL G11, C3

# TEXTO PARA DISCUSSÃO

Publicação cujo objetivo é divulgar resultados de estudos direta ou indiretamente desenvolvidos pelo Ipea, os quais, por sua relevância, levam informações para profissionais especializados e estabelecem um espaço para sugestões.

As opiniões emitidas nesta publicação são de exclusiva e de inteira responsabilidade do(s) autor(es), não exprimindo, necessariamente, o ponto de vista do Instituto de Pesquisa Econômica Aplicada ou o do Ministério do Planejamento, Orçamento e Gestão.

É permitida a reprodução deste texto e dos dados nele contidos, desde que citada a fonte. Reproduções para fins comerciais são proibidas.

A produção editorial desta publicação contou com o apoio financeiro do Banco Interamericano de Desenvolvimento (BID), via Programa Rede de Pesquisa e Desenvolvimento de Políticas Públicas – Rede -Ipea, o qual é operacionalizado pelo Programa das Nações Unidas para o Desenvolvimento (Pnud), por meio do Projeto BRA/04/052.

# SUMÁRIO

SINOPSE

ABSTRACT

1 INTRODUÇÃO **7**

2 DADOS **7**

3 APLICAÇÃO DE ANÁLISE DE COMPONENTES PRINICIPAIS (ACP) NO ESTUDO DO COMPORTAMENTO DA ESTRUTURA A TERMO DE TAXA DE JUROS (ETTJ) BRASILEIRA **8**

4 APLICAÇÃO DE ACP PARA O CÁLCULO DE VALOR EM RISCO (VaR) **22**

5 CONCLUSÃO **32**

REFERÊNCIAS BIBLIOGRÁFICAS **34**

# SINOPSE

A identificação dos fatores mais relevantes que afetam títulos de renda fixa foi objeto de estudo de vários pesquisadores e participantes do mercado financeiro. Este trabalho aplica uma importante técnica de decomposição em fatores, chamada Análise de Componentes Principais (ACP), em dois derivativos de renda fixa brasileiros, a saber: o Depósito Interfinanceiro (DI) Futuro e Swap DI x Pré. O objetivo é identificar os principais atributos que governam mudanças nos retornos dos títulos mencionados, fornecendo subsídios à melhoria dos métodos de análise de risco associados a esse tipo de investimento.

Como em estudos anteriores, três componentes principais são responsáveis pela explicação de parcela maior do que 95% da variação dos dados originais. Eles foram associados a mudanças em nível, inclinação e curvatura da estrutura a termo de taxa de juros brasileira.

Com base nos resultados anteriores, o Valor em Risco (Value-at-Risk − VaR), para horizonte de tempo de um dia útil, e níveis de significância de 95%, 97,5% e 99%, foram calculados utilizando a combinação de ACP com a Simulação de Monte Carlo. Para fins de comparação dessa metodologia com aquela que é mais empregada, a Analítica ou Riskmetrics, os intervalos de confiança definidos pelo Teste de Kupiec (1995) serviram de base. Ademais, foi empregado um índice geral de desempenho que mostrou valores próximos, sendo que o melhor deles foi a ACP. Porém, uma vez que o desvio-padrão do índice foi alto e a diversidade de cenários não era significativa estatisticamente, os dados obtidos não foram conclusivos no sentido de apontar a superioridade de qualquer dos métodos. A alta sensibilidade dos percentuais de falhas em relação ao tamanho da janela de testes torna necessária a realização de estudos complementares.

# ABSTRACT

The identification of the main factors affecting interest rate securities has been researched by several academics and financial practitioners. This work applies an important technique of factor decomposition, named Principal Component Analysis (PCA), in two brazilian interest rate derivatives: DI Futuro and SWAP DI x Pré. Its objective is to identify the main attributes that govern changes in returns, giving subsidies to the improvement of the assessment of the risk associated with such type of investment.

Like previous studies, three principal components were responsible for more than 95% of the variance of the original data. They were respectively associated with changes in level, inclination and curvature of the brazilian interest rate term structure.

Based on the previous results, the one-day Value-at-Risk (VaR), with significance levels of 95%, 97.5% and 99%, were calculated using PCA in conjunction with Monte Carlo Simulation. For the purpose of comparing this method with the most famous one, named Riskmetrics, the confidence intervals defined by Kupiec (1995) were used. Besides, a general performance measure was applied which showed close values, although PCA was slightly better. However, due to the high variance of this measure, we came to the conclusion that no unambiguous conclusions have been identified. The results were very sensitive to the size of the test window what makes it necessary to apply further researches in the subject.

# 1 INTRODUÇÃO

A evolução do mercado de taxa de juros no Brasil tem impulsionado os estudos sobre o assunto, gerando a necessidade de emprego de técnicas que tornem mais simples seu entendimento. As instituições financeiras, em particular, têm grande interesse em obter avanços no assunto para que suas estratégias de imunização e respectivos cálculos de Valor em Risco (Value-at-Risk − VaR) sejam mais precisos, ágeis e simples.

Recentemente, houve grandes contribuições na literatura para a modelagem de estruturas a termo de taxas de juros. Inúmeras técnicas são utilizadas pelos participantes do mercado com o objetivo de obter uma estimativa do comportamento futuro do retorno de títulos dessa natureza, permitindo, assim, uma melhor composição de suas respectivas carteiras.

A Análise de Componentes Principais (ACP) surge como uma alternativa bastante viável. A ACP busca identificar componentes principais, ou fatores, que afetam determinado conjunto de dados. É um dos métodos pertencentes ao ramo da Estatística Multivariada, cujo objetivo principal é reduzir a dimensionalidade do problema. Para tanto, procede-se a uma transformação de variáveis originais, de forma que o conjunto resultante seja ortogonal. Entre os diversos métodos de ortogonalização, esse possui uma característica particular: os componentes principais possuem o maior poder explicativo entre as opções disponíveis. Isso faz com que seja possível resumir os dados em poucas dimensões, razão pela qual essa técnica foi escolhida.

Sendo assim, a facilidade no uso e a agilidade na interpretação dos resultados de ACP atraíram o interesse dos participantes do mercado que necessitavam de ferramentas com essas características. A primeira motivação do presente estudo, portanto, é identificar os fatores que explicam a maior parte da variação da Estrutura a Termo de Taxa de Juros (ETTJ). Em complemento, será investigado o desempenho do modelo construído a partir desses fatores no gerenciamento de risco por meio do cálculo de VaR.

As seções deste estudo estão assim organizadas: a seção 2 apresenta os dados da amostra que será utilizada para os estudos empíricos. As seções 3 e 4 exploram a aplicação de ACP na análise da ETTJ e no cálculo de VaR, respectivamente. Em ambos os casos, englobar-se-á uma breve revisão de literatura, a descrição das metodologias e, por fim, os resultados empíricos. Por último, a seção 5 apresenta as conclusões do trabalho.

# 2 DADOS

Para o estudo, foi organizada uma série histórica da curva de juros, utilizando dois derivativos de alta liquidez no mercado: Depósito Interfinanceiro (DI) Futuro e Swap DI x Pré. Ambos são coletados e disponibilizados pela Bolsa de Mercadorias e Futuros (BM&F).

A amostra de DI Futuro inicia-se em 2 de janeiro de 2002 e termina em 17 de dezembro de 2004, totalizando 740 observações com nove vértices, ou prazos para o vencimento, expressos em dias úteis: 21, 42, 63, 84, 105, 126, 168, 210 e 252.

A amostra de Swap DI x Pré também se inicia em 2 de janeiro de 2002 e termina em 17 de dezembro de 2004, totalizando 740 observações com doze vértices, ou prazos para o vencimento, expressos em dias corridos: 30, 60, 120, 240, 360, 480, 600, 720, 900, 1.200, 1.500, 1.800, 2.160 e 2.520.

A escolha dos vértices obedeceu a critérios de liquidez. Inicialmente, verificou-se que 20 contratos correspondiam ao percentil 5% da distribuição do volume de negócios de cada derivativo. Utilizando esse critério, foram excluídas da amostra as observações cujo volume de negócios era menor do que o valor acima estabelecido. Da amostra resultante, o passo seguinte foi a identificação dos vértices de maior liquidez.

A ressalva é que o vencimento dos contratos era variável, tornando necessária a interpolação dos dados, o que foi feito por meio da técnica de Cubic Spline. As possíveis implicações da interpolação são relatadas na seção 3.4.

# 3 APLICAÇÃO DE ANÁLISE DE COMPONENTES PRINCIPAIS (ACP) NO ESTUDO DO COMPORTAMENTO DA ESTRUTURA A TERMO DE TAXA DE JUROS (ETTJ) BRASILEIRA

# **3.1 PRINCIPAIS REFERÊNCIAS NA LITERATURA**

Modelos de decomposição em fatores são empregados em estudos empíricos de diversos ramos da ciência, tais como, as Finanças, a Biologia e a Psicologia. O interesse mútuo é identificar padrões no comportamento de variáveis.

Na realidade, a análise de fatores é um conjunto de técnicas − do qual a ACP faz parte − que procura tornar os dados observados de mais fácil interpretação. Isso é possível por meio da análise de suas relações, de sorte que se possa reproduzi-las em um conjunto menor de variáveis. Por conseguinte, o objetivo comum é obedecer ao princípio básico da parcimônia.

O trabalho de grande destaque para aplicações em instrumentos de taxa de juros foi desenvolvido por Litterman e Scheinkman (1991). Basicamente, os autores identificam três fatores comuns que respondem por 98% da variabilidade dos retornos de títulos norte-americanos. A amostra consistiu de títulos com cupom de diferentes maturidades. Eles mostraram, porém, como aplicar a metodologia a instrumentos mais complexos, bastando, para isso, transformá-los em funções dos títulos de cupom zero.

A interpretação dos resultados indicou que os fatores são responsáveis por movimentos no nível, na inclinação e na curvatura da curva de juros. A maior parte da explicação, mais precisamente 89,5%, é atribuída ao fator nível, o que poderia levar à errônea conclusão de que proteger a carteira somente pela *duration* seria suficiente. Nesse contexto, os autores apresentam exemplos práticos que comprovam a ineficácia da estratégia de *duration hedge* em comparação com o *hedge* realizado a partir dos três fatores.

A mesma técnica foi utilizada por Knez, Litterman e Scheikman (1994) para examinar taxas de juros de curto prazo para instrumentos financeiros mais complexos. Neste estudo, porém, os autores determinaram que seriam necessários quatro fatores para explicar de forma consistente a variação no retorno das carteiras utilizadas. A diferença em relação ao estudo anterior é atribuída à variedade e complexidade dos títulos utilizados (Notas do Tesouro, *commercial papers*, *repurchase agreements*, entre outros).

Da mesma forma que no artigo anterior, o primeiro e segundo fatores correspondem às mudanças de nível e inclinação da curva de juros. O terceiro fator, por sua vez, explica mudanças uniformes das taxas dos instrumentos privados em relação aos títulos emitidos pelo tesouro norte-americano, capturando, dessa forma, uma parcela do risco de crédito. O quarto fator está relacionado aos movimentos relativos entre os *commercial papers* e os demais títulos privados. A conclusão é a de que a inclusão de títulos de natureza diferente adiciona novos riscos (como o de crédito, por exemplo), tornando necessária a reavaliação da quantidade de fatores explicativos.

No mercado brasileiro, há dois estudos recentes que também buscaram identificar fatores comuns à estrutura a termo de taxa de juros.

Silveira e Bessada (2003) aplicaram a metodologia em contratos de DI Futuro e em taxas prefixadas implícitas de Swaps. Os autores identificaram três fatores que explicam a maior parte da variabilidade do movimento da curva de juros. Sua interpretação foi idêntica à de estudos anteriores, correspondendo ao nível, à inclinação e à curvatura da ETTJ. Adicionalmente, com o intuito de explicar o formato da estrutura a termo, foi feita uma análise da conjuntura econômica da época à qual os dados se referiam.

Varga e Valli (2001) também comprovaram que o comportamento da estrutura a termo brasileira é muito semelhante ao norte-americano. Novamente utilizando taxas prefixadas implícitas em Swaps, obtiveram o perfil dos fatores e concluíram mais uma vez que três componentes principais são suficientes. Adicionalmente, realizaram uma comparação entre a imunização por *duration* em relação a que utiliza o modelo de três fatores. A comparação foi feita utilizando uma carteira arbitrária com posições em títulos do tipo zero *coupon* vendidas no curto prazo e compradas no longo prazo. O resultado obtido reforça as vantagens da utilização de ACP e sua utilidade na prática de gerência de risco.

# **3.2 DESCRIÇÃO DA METODOLOGIA**

Uma das maiores dificuldades da estatística multivariada é a visualização em várias dimensões. Em muitos conjuntos de dados, porém, um grupo de variáveis tende a se mover de forma coordenada. Quando isso acontece, é possível tirar proveito dessa redundância de informações.

A Análise de Componentes Principais é um dos métodos que reduzem a dimensionalidade dos dados, tornando mais fácil sua interpretação e análise sem perdas significativas de informação. A idéia básica é gerar um novo conjunto de variáveis que são combinações lineares do conjunto original e, além disso, são ortogonais entre si. Com isso, não há redundância de informações. As variáveis transformadas são chamadas de componentes principais, ou fatores.

A ACP não envolve testes de hipóteses; assim, não se baseia em premissas acerca dos dados, mas as propriedades de normalidade multivariada e linearidade podem melhorar a solução. A técnica é linear; portanto, correlações não-lineares não serão capturadas. Há abordagens recentes que exploram soluções não-lineares.

Sejam X e Y duas matrizes (m x n) relacionadas por uma matriz de transformação linear P. X representa o conjunto de dados originais e Y é sua nova representação. Em notação matricial, tem-se que:

 $P \cdot X = Y$ 

As linhas de P correspondem a um novo conjunto de vetores-base para expressar as colunas de X. Isso pode ser mais bem visualizado pelo detalhamento do produto matricial:

$$
Y = P \cdot X = \begin{bmatrix} p_1 \\ p_2 \\ \vdots \\ p_m \end{bmatrix} \cdot [x_1 x_2 ... x_n] = \begin{bmatrix} p_1 \cdot x_1 \longrightarrow p_1 \cdot x_n \\ \vdots \\ p_m \cdot x_1 \longrightarrow p_m \cdot x_n \end{bmatrix}
$$

Separando cada coluna de Y, obtemos:

$$
y_i = \begin{bmatrix} p_1 \cdot x_i \\ \vdots \\ p_m \cdot x_i \end{bmatrix}
$$

Podemos perceber que cada coeficiente de  $y_i$  é o produto de  $\mathrm{x}_i$ pela linha correspondente em P, ou seja, o jésimo coeficiente de y é uma projeção na jésima linha de P.

A questão agora é saber qual a melhor forma de obter a nova matriz-base P. Dado que o grande objetivo de ACP é diminuir a redundância de informações, uma medida importante é a matriz de variância e co-variância. Dada uma matriz X<sup>mxn</sup>, onde m representa todas as medidas de determinado tipo (ou dimensão) e n é o conjunto de medidas de uma amostra específica, que representa os dados subtraídos da média, definiu-se a matriz de co-variância  $\bm{\mathsf{S}}_{\mathsf{x}}$  da seguinte forma:

$$
S_x = \frac{1}{n-1} \cdot X \cdot X^T
$$

Observe-se que a matriz de co-variância  $S<sub>x</sub>$  é simétrica (mxm), os termos da diagonal correspondem à variância de cada dimensão e os termos fora da diagonal correspondem à co-variância entre as dimensões.

$$
S_{x} = \begin{pmatrix} \mathbf{S}_{1}^{2} & \mathbf{S}_{1} \mathbf{S}_{2} \mathbf{r}_{12} & \dots & \dots & \mathbf{S}_{1} \mathbf{S}_{n} \mathbf{r}_{1n} \\ \mathbf{S}_{1} \mathbf{S}_{2} \mathbf{r}_{12} & \mathbf{S}_{2}^{2} & \dots & \dots & \mathbf{S}_{2} \mathbf{S}_{n} \mathbf{r}_{2n} \\ \mathbf{S}_{1} \mathbf{S}_{3} \mathbf{r}_{13} & \mathbf{S}_{2} \mathbf{S}_{3} \mathbf{r}_{23} & \dots & \dots \\ \dots & & & & & & \\ \mathbf{S}_{1} \mathbf{S}_{n} \mathbf{r}_{1n} & \mathbf{S}_{2} \mathbf{S}_{n} \mathbf{r}_{2n} & \mathbf{S}_{n}^{2} \end{pmatrix}
$$

Para reduzir a redundância, a melhor opção é transformar  $\mathrm{S}_{\mathrm{x}}$  de forma que se obtenha uma matriz diagonal S<sub>y</sub>. Escrevendo S<sub>y</sub> em termos de P, obtem-se:

$$
S_y = \frac{1}{n-1} \cdot Y \cdot Y^T = \frac{1}{n-1} \cdot (P \cdot X) \cdot (P \cdot X)^T = \frac{1}{n-1} \cdot P \cdot (X \cdot X^T) \cdot P^T
$$

Definindo a matriz A= XX<sup>T</sup>, simétrica, a expressão para S, pode ser simplificada para:

$$
S_y = \frac{1}{n-1} \cdot P \cdot A \cdot P^T
$$

Para diagonalizar a matriz A, aplicou-se, neste trabalho, dois teoremas, descritos a seguir:

a) Teorema 1: Uma matriz é simétrica se, e somente se, diagonalizável ortogonalmente. Em linguagem matricial, uma matriz A é diagonalizável ortogonalmente se existe uma matriz E, tal que A =  $\rm{EDE}^\text{T}$ , onde D é uma matriz diagonal e E, uma matriz especial que diagonaliza A.

b) Teorema 2: Uma matriz simétrica é diagonalizada por uma matriz composta por seus autovetores ortonormais.

Portanto, pela aplicação dos teoremas 1 e 2, tem-se que A =  $\rm{EDE}^{T}$  e P= $\rm{E}^{T}.$  A matriz P é composta de tal forma que cada linha seja um autovetor de  $XX^T$ , que é igual aos de S<sub>x</sub>. Com isso, obtem-se A = P<sup>T</sup>DP. Substituindo o valor da matriz A na expressão de Sy , obtem-se:

$$
S_y = \frac{1}{n-1} \cdot P \cdot A \cdot P^T = \frac{1}{n-1} \cdot P \cdot (P^T \cdot D \cdot P) \cdot P^T = \frac{1}{n-1} \cdot (P \cdot P^T) \cdot D \cdot (P \cdot P^T)
$$
  
= 
$$
\frac{1}{n-1} \cdot (P \cdot P^{-1}) \cdot D \cdot (P \cdot P^{-1})
$$

Como PP-1 = I (matriz-identidade), a expressão final pode ser simplificada para:

*D*  $S_y = \frac{1}{n-1}$ − = 1  $\frac{1}{\sqrt{2}}$   $\cdot$  D, onde D é uma matriz diagonal conforme teorema citado anterior-

mente.

Com isso, devido à escolha de P, a matriz de variância e covariância  $S<sub>v</sub>$  é diagonal.

É importante ressaltar que existem várias soluções para o problema de ortogonalização da matriz  $S_y$ , descrito anteriormente. Na aplicação de ACP, duas condições adicionais são impostas para que a solução seja única: *i*) os componentes principais são escolhidos de forma que tenham o maior poder explicativo entre as possíveis opções; *ii*) a matriz P formada pelos componentes principais de X tem tamanho unitário. Em outras palavras, a transformação de componente principal corresponde à rotação do eixo original da coordenada para coincidir com as direções de máxima variância.

Vê-se, na seqüência, se a solução apontada anteriormente, em que a matriz P é composta pelos autovetores de  $\mathrm{S}_{\mathrm{x}}$ , satisfaz às duas condições anteriormente propostas. Sendo assim, a variância amostral de Y é dada por:1

l

<sup>1.</sup> Dado que Y=XP,  $\sigma(Y) = \sigma(XP) = \sigma(P^T \sigma(X) \cdot P) = P^T \cdot S_X \cdot P$ .

 $\sigma^2(Y) = P^T.S_x.P$ 

Em notação matemática, o problema pode ser descrito como:

 $\mathbf{Max} \, (\mathbf{P}^{\mathrm{T}}. \mathbf{S}_x. \mathbf{P}), \, \text{sujeito à restrição de que } \mathbf{P}^{\mathrm{T}}. \mathbf{P} = 1.$ 

Recorre-se ao multiplicador de Lagrange (λ) para obter a solução da equação de maximização. Sendo  $\bm{f}$  = (P<sup>T</sup>.S<sub>x</sub>.P) -  $\lambda$ (P<sup>T</sup>.P - 1), o vetor de derivadas parciais é igual a:

$$
\frac{\partial \boldsymbol{f}}{\partial P} = 2\boldsymbol{S}_X.P - 2\boldsymbol{I}.P
$$

Para maximizar, igualou-se a derivada a zero, obtendo  $(S_x - \lambda I)$ . P = 0. Existe solução para o problema se o determinante de  $(S<sub>x</sub> - λ. I)$  for igual a zero, o que é obtido calculando as raízes características, ou autovalores, da matriz  $S_x$ . Entre as várias soluções, a raiz característica de maior valor é associada ao primeiro componente principal, e assim por diante, em ordem decrescente.

Em resumo, os componentes principais de X são os autovetores de  $S<sub>x</sub>$ . As raízes características, ou autovalores, da matriz  $\mathrm{S}_{\mathrm{x}}$  representam a variância de X projetada nos autovetores.<sup>2</sup>

Denotando o vetor de autovalores  $\bm{l} = (\bm{l}_1 \quad \bm{l}_2 \quad ... \quad \bm{l}_n)$ , a variância total de X é expressa por:

 $\sum_{h=1}$ = *n h*  $VaR(X) = \sum I_h$ 1  $(X) = \sum I_h$ ,  $I_h \ge 0$ , que no caso de variáveis normalizadas se reduz ao

número total de dimensões (n).

Por conseguinte, a proporção da variância explicada, ou poder explicativo, fornecida pelo h<sup>ésimo</sup> componente principal é dada por:

$$
\frac{\mathbf{I}_h}{Var(X)}
$$

### **3.3 RESULTADOS**

Cabe ressaltar alguns aspectos metodológicos que orientaram a aplicação da metodologia de ACP nas amostras de DI Futuro e Swap DI x Pré. Em ambos os casos, o vetor que representa as variáveis originais é constituído pela variação diária das taxas de juros. A alternativa seria empregar diretamente as taxas brutas. Porém, isso levaria a um problema de não-estacionaridade, conforme exposto por Lardic, Priaulet, Priaulet  $(2001).$ <sup>3</sup>

l

<sup>2.</sup> Informações mais detalhadas sobre os conceitos de autovetores e autovalores podem ser encontradas em referências de Álgebra Linear.

<sup>3.</sup> Para verificar se a afirmação é verdadeira para os dados brasileiros, aplicou-se o teste de estacionaridade de Dickey-Fuller Aumentado (Augmented Dickey and Fuller − ADF) sobre as diferenças de taxas de juros sobre os contratos de DI Futuro e Swap DI x Pré. No primeiro caso, a hipótese de não-estacionaridade foi aceita para todos os vértices para níveis de confiança maiores de 10%. No segundo caso, a hip ótese nula foi rejeitada para níveis de confiança menores do que 1%.

Além do argumento econométrico, na seqüência do trabalho será calculado o VaR de carteiras hipotéticas, sendo mais lógico, portanto, utilizar a variação de taxas.

Ademais, as variáveis foram normalizadas, ou seja, foram subtraídas da média e divididas pelo desvio-padrão. É um procedimento usual para evitar problemas de dispersão entre as variáveis, em que as de maior variância introduziriam um viés no resultado.

Com a normalização de variáveis, as matrizes de correlação e de co-variância são idênticas. Com isso, as críticas à utilização de matrizes de co-variância, respaldadas pelos testes realizados por Lardic, Priaulet, Priaulet (2001), não se aplicam ao trabalho.

É importante relembrar que a quantidade de variáveis obtidas com a metodologia de ACP será igual à das variáveis originais. A diferença reside no fato de os componentes principais serem calculados de forma que não haja correlação entre eles, facilitando, dessa forma, sua interpretação. Na seqüência, os resultados serão analisados e comparados com os estudos semelhantes, internacionais e nacionais.

### **3.3.1 DI Futuro**

A utilização da metodologia de ACP é justificável na medida em que as correlações entre as variáveis são altas. Variáveis pouco relacionadas com as demais tenderão a apresentar baixa proporção da variância explicada pelos componentes principais. O primeiro passo, portanto, é analisar a matriz de correlação, mostrada na tabela a seguir.

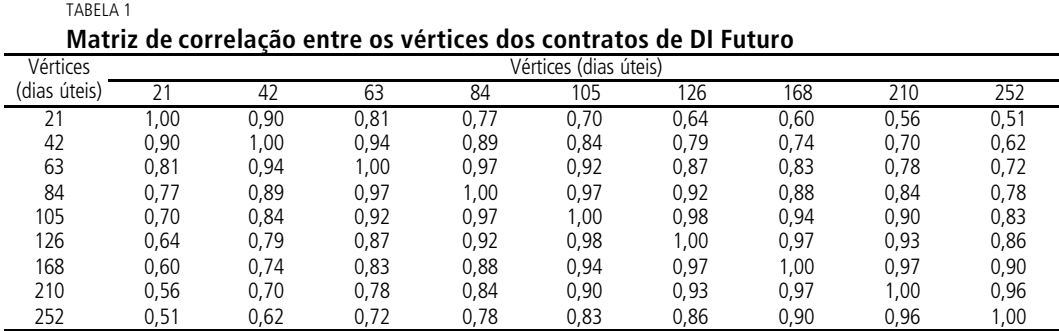

Fonte: Bolsa de Mercadorias e Futuros (BM&F). Elaboração do autor.

Em primeira análise, os dados evidenciam que, em geral, a correlação entre as variáveis é alta. A maior parte das correlações é maior do que 0,75, visto que o valor mínimo é de 0,51. Quando as variáveis originais estão bastante correlacionadas, a maior parte de sua variabilidade pode ser explicada por poucos componentes, hipótese esta a ser comprovada ao longo do trabalho.

A afirmação de que as correlações são suficientemente fortes para justificar a aplicação de ACP pode ser mais bem fundamentada pela realização de dois testes estatísticos, a saber: o Teste de Esfericidade de Bartlett e o Teste de Kaiser-Meyer-Olkin (KMO).

O Teste de Esfericidade de Bartlett testa a hipótese nula de que a matriz de correlação é uma matriz-identidade. O teste foi realizado e o valor obtido (18.514,37) foi significativo a 1% de probabilidade, o que sugere que a análise multivariada é perfeitamente aplicável aos dados amostrais.

O Teste KMO, por sua vez, é uma estatística que indica a proporção da variância comum ao conjunto de dados. O resultado do teste apresentou o valor meritório de 0,687. Com isso, concluiu-se que o grau de variância comum é significativo, reforçando, dessa forma, a adequação do emprego da análise multivariada aos dados.

Dada a comprovação de sua aplicabilidade, foram gerados os resultados da metodologia de ACP. O passo inicial na interpretação dos resultados é a determinação do número de componentes principais, ou fatores, necessários para explicar a variação comum do conjunto de dados.

Para tanto, determinou-se que os fatores teriam de fornecer um patamar mínimo de 95% de poder explicativo, nível considerado suficiente para o entendimento da ETTJ. Em estudos semelhantes, foram obtidos percentuais bem próximos ao anteriormente estabelecido.

Outro critério bastante usual é selecionar os fatores cujos autovalores são maiores do que um, obrigando, assim, que cada variável transformada tenha poder explicativo maior do que as variáveis originais. Porém, no caso do DI Futuro, somente o primeiro fator seria selecionado e o percentual total de explicação seria muito baixo (84,89%), tornando inadequada a utilização desse critério.

O gráfico 1 mostra o percentual acumulado de explicação da variância. De acordo com a metodologia de ACP, os autovalores correspondem à variância explicada de cada fator. Portanto, o percentual individual é obtido pela divisão de cada autovalor pelo somatório total deles, que, no caso de variáveis normalizadas, é igual à quantidade de fatores.

#### GRÁFICO 1

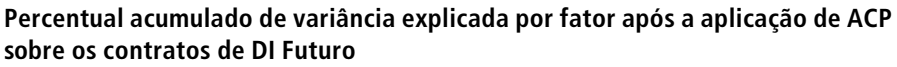

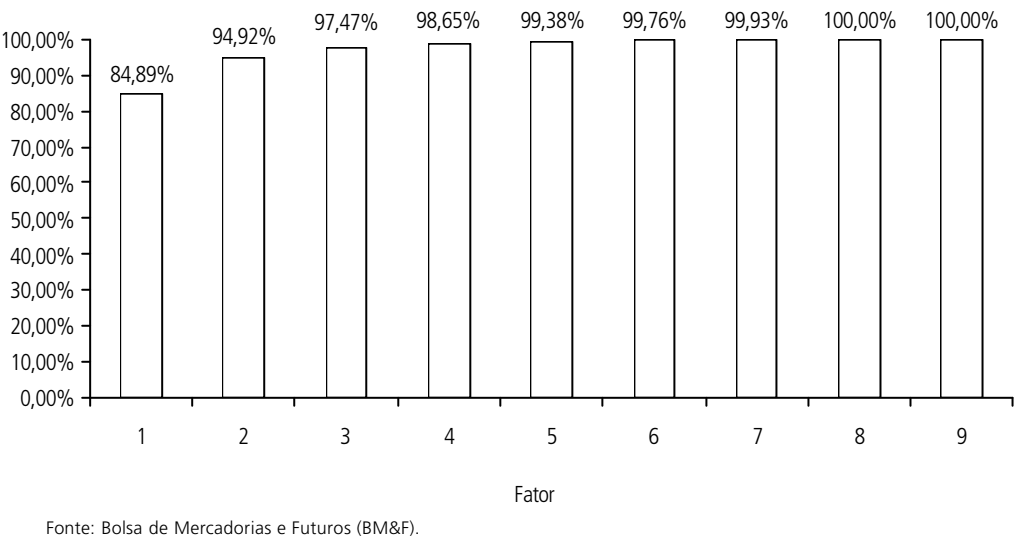

Elaboração do autor.

A observação do gráfico permite concluir que um modelo de três fatores é suficiente para a obtenção de uma boa interpretação da curva de juros, satisfazendo o patamar mínimo mencionado anteriormente. Esse foi o modelo utilizado em estudos internacionais, como o de Litterman e Scheinkman (1991), bem como em estudos nacionais, como o de Varga e Valli (2001) e de Silveira e Bessada (2003).

Uma análise mais detalhada do modelo requer o cálculo de um importante parâmetro de ACP: a comunalidade. A comunalidade serve de referência para medir a capacidade explicativa dos fatores na variabilidade de cada vértice. Valores pequenos indicam que o vértice em questão não se adequou à solução por ACP, devendo ser retirado da amostra.

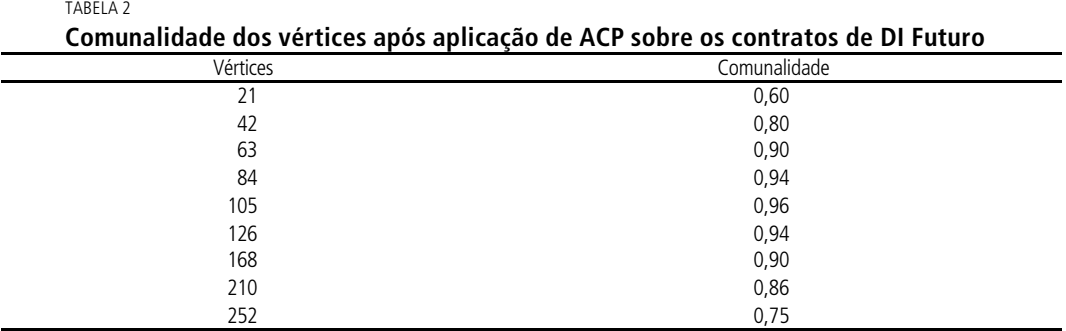

Fonte: Bolsa de Mercadorias e Futuros (BM&F). Elaboração do autor.

Por meio dos dados listados na tabela 2, observa-se que foram obtidos valores significativos, justificando a manutenção de todos os vértices na amostra. Porém, a dispersão considerável nos resultados poderá ter implicações na confiabilidade dos cálculos de VaR a serem executados no decorrer do trabalho. Tendo em vista que os vértices intermediários apresentam comunalidades próximas do ideal, a confiabilidade das estimativas de risco, conseqüentemente, deve ser mais alta. O contrário se aplica aos vértices extremos.

Na seqüência do trabalho, é importante visualizar as correlações de cada vértice em relação aos fatores. Na metodologia de ACP, isso é possível pela obtenção das cargas fatoriais, cujos valores são mostrados na tabela a seguir. As correlações facilitam a interpretação dos componentes, desde que sejam encontrados vértices relacionados fortemente com determinado componente principal. Por outro lado, caso os vértices tivessem correlações fortes com vários componentes, a interpretação seria prejudicada.

| como resultado da aplicação de ACP sobre os contratos de DI Futuro |         |         |         |         |         |         |         |         |         |
|--------------------------------------------------------------------|---------|---------|---------|---------|---------|---------|---------|---------|---------|
| Vértices                                                           |         |         |         |         | Fator   |         |         |         |         |
| (dias úteis)                                                       |         |         | 3       |         | 5       | 6       |         | 8       | 9       |
| 21                                                                 | $-1,61$ | $-0,53$ | $-0,16$ | 0,11    | 0,04    | 0,01    | 0,01    | 0,00    | 0,00    |
| 42                                                                 | $-1,18$ | $-0.03$ | 0,05    | $-0,21$ | $-0,12$ | $-0.04$ | $-0.03$ | $-0,01$ | 0,00    |
| 63                                                                 | $-0.68$ | 0,25    | 0,22    | $-0.04$ | 0,10    | 0,10    | 0,06    | 0,02    | 0,00    |
| 84                                                                 | $-0,30$ | 0,31    | 0,14    | 0,12    | 0,05    | $-0.08$ | $-0,06$ | $-0.03$ | 0,01    |
| 105                                                                | 0,15    | 0,31    | $-0.07$ | 0,11    | $-0.09$ | $-0,03$ | $-0.02$ | 0,02    | $-0,01$ |
| 126                                                                | 0,47    | 0,24    | $-0,20$ | 0,02    | $-0.08$ | 0,07    | 0,05    | 0,01    | 0,01    |
| 168                                                                | 0.76    | 0,03    | $-0.20$ | $-0.11$ | 0,10    | 0.02    | 0,01    | $-0.04$ | $-0,01$ |
| 210                                                                | 0.99    | $-0,25$ | $-0.01$ | $-0.07$ | 0,07    | $-0.09$ | $-0,06$ | 0.04    | 0,00    |
| 252                                                                | 1.14    | $-0.49$ | 0,22    | 0.06    | $-0.08$ | 0,05    | 0,03    | $-0.02$ | 0,00    |

TABELA 3 **Matriz de cargas fatoriais de cada vértice em relação a cada fator como resultado da aplicação de ACP sobre os contratos de DI Futuro**

Fonte: Bolsa de Mercadorias e Futuros (BM&F).

Elaboração do autor.

Pode-se perceber que a maior parte dos vértices está relacionada fortemente ao primeiro fator. As exceções são os vértices de 84 e 105 dias úteis, correlacionados mais fortemente ao segundo fator. Se a correlação fosse distribuída uniformemente entre os fatores, a metodologia sugeriria a execução de uma rotação de eixos. Porém, tendo em vista o exposto acima, não houve necessidade de utilização dessa técnica. Essa informação traz implicações em estratégias de *hedge*, dado que os analistas, com posições em carteiras com maturidades próximas às citadas anteriormente, devem ficar atentos aos movimentos do segundo fator.

Até o momento, tentou-se entender a intensidade da influência dos fatores nos vértices. Logo, o passo natural seguinte é interpretar a forma pela qual essa influência se estabelece.

A ACP, por construção, produz uma transformação nas variáveis originais por meio de um conjunto de vetores, denominados autovetores. Por possuírem características particulares, os autovetores fazem com que o conjunto transformado de variáveis seja ortogonal.

As variáveis transformadas, portanto, são combinações lineares das originais. O valor das células da matriz de autovetores determina a sensibilidade das diversas maturidades a cada fator. O gráfico 2 apresenta os resultados obtidos, com os quais será possível interpretar o significado dos fatores.

#### GRÁFICO 2

-0,8 -0,6 -0,4

Elaboração do autor.

Fonte: Bolsa de Mercadorias e Futuros (BM&F).

1 o

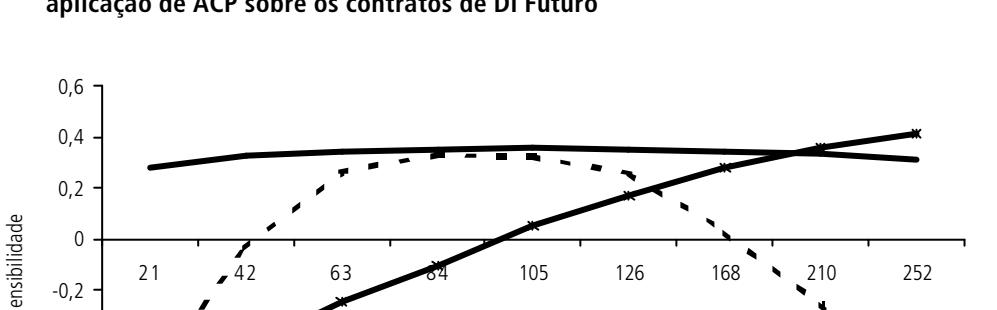

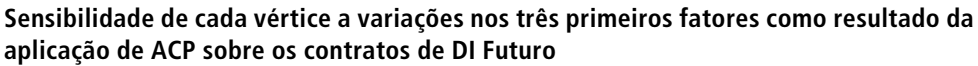

O primeiro fator, assim como em estudos similares, corresponde a mudanças aproximadamente paralelas na ETTJ. Choques nesse fator produzem alterações positivas em toda a ETTJ de magnitude aproximadamente igual. As maiores sensibilidades são obtidas em maturidades médias. Em maturidades extremas, a sensibilidade é ligeiramente menor. A curva assemelha-se a uma parábola com coeficiente de segundo grau pequeno, ou seja, com curvatura bastante suave.

Maturidade (dias úteis)

fator  $\longrightarrow 2^{\circ}$  fator  $\longrightarrow 3$ 

 $\frac{10}{2}$  fator  $\frac{10}{2}$  fator  $\frac{10}{2}$  fator

O segundo fator, por sua vez, é responsável por mudanças na inclinação da ETJ. Se por um lado, choques nesse fator têm impacto negativo nas taxas de curto prazo, por outro, afetam positivamente as taxas de longo prazo. É por essa razão que esses choques são responsáveis por uma mudança na inclinação, uma vez que produzem efeitos opostos nas extremidades da curva de juros. Ademais, esse efeito é suavizado nas maturidades intermediárias.

Finalmente, choques no terceiro fator afetam a curvatura da ETTJ, produzindo alterações positivas nas taxas de curto e longo prazos e negativas nas de médio prazo.

### **3.3.2 Swap DI x Pré**

Pelos motivos expostos na seção anterior, a investigação dos dados relativos ao Swap DI x Pré será iniciada pela matriz de correlação das variáveis normalizadas, conforme tabela 4.

TABELA 4 **Matriz de correlação entre os vértices dos contratos de Swap DI x Pré**

| Vértices        |      |       |      |      |      |      | Vértices (dias corridos) |      |      |      |      |      |      |       |
|-----------------|------|-------|------|------|------|------|--------------------------|------|------|------|------|------|------|-------|
| (dias corridos) | 30   | 60    | 120  | 240  | 360  | 480  | 600                      | 720  | 900  | 1200 | 1500 | 1800 | 2160 | 2520  |
| 30              | 1,00 | 0,90  | 0,74 | 0,59 | 0,46 | 0,43 | 0,39                     | 0,37 | 0,34 | 0,29 | 0,25 | 0,22 | 0,18 | 0,14  |
| 60              | 0,90 | 1,00  | 0,89 | 0,73 | 0,60 | 0,56 | 0,51                     | 0,49 | 0,46 | 0,41 | 0,37 | 0,32 | 0,28 | 0,22  |
| 120             | 0,74 | 0,89  | 1,00 | 0,92 | 0,83 | 0,78 | 0,74                     | 0,71 | 0,68 | 0,61 | 0,55 | 0,48 | 0,41 | 0,33  |
| 240             | 0,59 | 0,73  | 0,92 | 1,00 | 0,96 | 0,92 | 0,88                     | 0,85 | 0,82 | 0,75 | 0,67 | 0,59 | 0,51 | 0,42  |
| 360             | 0,46 | 0,60  | 0,83 | 0,96 | 1,00 | 0,98 | 0,96                     | 0,93 | 0,90 | 0,84 | 0,76 | 0,67 | 0,58 | 0,47  |
| 480             | 0,43 | 0,56  | 0,78 | 0,92 | 0,98 | 1,00 | 0,98                     | 0,97 | 0,94 | 0,89 | 0,80 | 0,71 | 0,61 | 0,50  |
| 600             | 0,39 | 0, 51 | 0,74 | 0,88 | 0,96 | 0,98 | 1,00                     | 0,99 | 0,97 | 0,92 | 0,83 | 0,73 | 0,63 | 0, 51 |
| 720             | 0,37 | 0,49  | 0,71 | 0,85 | 0,93 | 0,97 | 0,99                     | 1,00 | 0,98 | 0,94 | 0,85 | 0,75 | 0,64 | 0,52  |
| 900             | 0,34 | 0,46  | 0,68 | 0,82 | 0,90 | 0,94 | 0,97                     | 0,98 | 1,00 | 0,96 | 0,87 | 0,76 | 0,66 | 0,54  |
| 1200            | 0,29 | 0,41  | 0,61 | 0,75 | 0,84 | 0,89 | 0,92                     | 0,94 | 0,96 | 1,00 | 0,93 | 0,82 | 0,71 | 0,59  |
| 1500            | 0,25 | 0,37  | 0,55 | 0,67 | 0,76 | 0,80 | 0,83                     | 0,85 | 0,87 | 0,93 | 1,00 | 0,95 | 0,87 | 0,75  |
| 1800            | 0,22 | 0,32  | 0,48 | 0,59 | 0,67 | 0,71 | 0,73                     | 0,75 | 0,76 | 0,82 | 0,95 | 1,00 | 0,96 | 0,86  |
| 2160            | 0,18 | 0,28  | 0,41 | 0,51 | 0,58 | 0,61 | 0,63                     | 0,64 | 0,66 | 0,71 | 0,87 | 0,96 | 1,00 | 0,96  |
| 2520            | 0,14 | 0,22  | 0,33 | 0,42 | 0,47 | 0,50 | 0,51                     | 0,52 | 0,54 | 0,59 | 0,75 | 0,86 | 0,96 | 1,00  |

Fonte: Bolsa de Mercadorias e Futuros (BM&F). Elaboração do autor.

A observação dos resultados mostra que a correlação é alta, para vértices próximos, e baixa, para vértices distantes. Essa relação é progressiva, ou seja, à medida que ocorre um aumento na distância entre os vértices, sua correlação diminui, e viceversa. Em primeira análise, portanto, a revisão dos vértices é uma hipótese a ser considerada para reverter esse quadro. Serão efetuados, porém, alguns testes complementares para uma decisão mais fundamentada.

O valor obtido (26.474,74) no Teste de Esfericidade de Bartlett foi significativo a 1% de probabilidade, rejeitando, dessa forma, a hipótese nula de que a matriz de correlação é uma matriz-identidade. O Teste KMO, por sua vez, apresentou o valor meritório de 0,89, revelando indícios de que o grau de variância comum é significativo.

Ambos os testes sugerem que a análise multivariada é perfeitamente aplicável aos dados amostrais. Na seqüência, portanto, foram gerados os resultados da metodologia de ACP.

A interpretação dos resultados inicia-se com a determinação do número de componentes principais, ou fatores, necessários para explicar a variação comum do conjunto de dados. Novamente, o patamar de 95% foi considerado para esse fim. Porém, ao contrário do DI Futuro, obter-se-ia a mesma quantidade de fatores com base na regra de que os autovalores devem ser maiores do que um. O gráfico 3 mostra o percentual acumulado de explicação da variância.

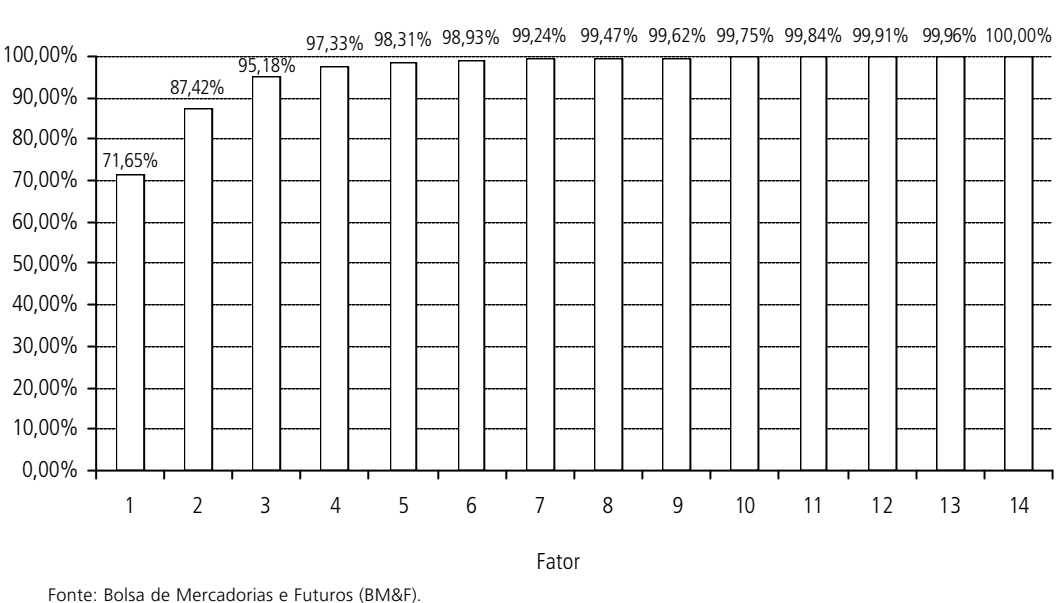

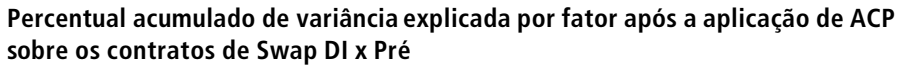

GRÁFICO 3

Com um modelo de três fatores, o percentual de explicação é de 95,2%, que pode ser considerado suficiente para os propósitos do presente trabalho. Ao ser comparado com o DI Futuro, o primeiro fator responde por uma parcela menor da variância, fato que é compensado pela maior influência do segundo e terceiro fatores. Ademais, há implicações em estratégias de *hedge*, que devem ser implementadas de forma a captar as diferenças citadas.

Em complemento à análise anterior, a tabela 5 apresenta a comunalidade, ou seja, a capacidade explicativa dos três fatores para cada vértice. Observa-se que o modelo se ajusta de maneira expressiva a todos os vértices da amostra. Outro aspecto a ser ressaltado é que, ao contrário do DI Futuro, há homogeneidade nos resultados. Portanto, os cálculos de VaR serão mais confiáveis independentemente da carteira considerada.

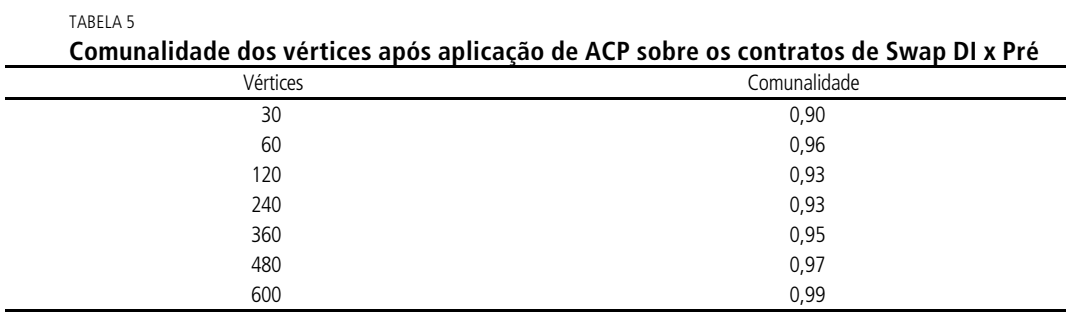

(continua)

Elaboração do autor.

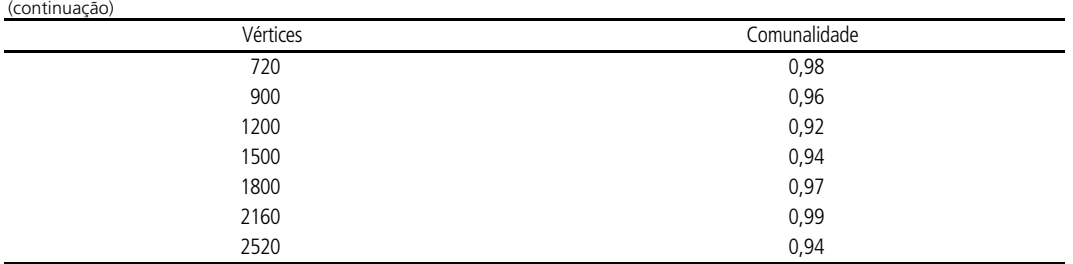

Fonte: Bolsa de Mercadorias e Futuros (BM&F).

Elaboração do autor.

As cargas fatoriais, ou seja, as correlações entre os fatores e os vértices, são mostradas na tabela a seguir.

TABELA 6

**Matriz de cargas fatoriais de cada vértice em relação a cada fator como resultado da aplicação de ACP sobre os contratos de Swap DI x Pré**

| Vértices        |      |                          |         |         |         |         | Fatores |         |         |         |         |         |         |         |
|-----------------|------|--------------------------|---------|---------|---------|---------|---------|---------|---------|---------|---------|---------|---------|---------|
| (dias corridos) |      | $\overline{\phantom{a}}$ | 3       | 4       | 5       | 6       | 7       | 8       | 9       | 10      | 11      | 12      | 13      | 14      |
| 30              | 0,50 | $-0,69$                  | $-0,42$ | $-0,23$ | $-0,18$ | $-0,09$ | 0,05    | 0,02    | $-0,02$ | 0,00    | 0,00    | 0,00    | 0,00    | 0,00    |
| 60              | 0,63 | $-0,66$                  | $-0,36$ | $-0,06$ | 0,09    | 0,09    | $-0,09$ | $-0,06$ | 0,05    | 0,01    | $-0,01$ | 0,01    | 0,00    | 0,00    |
| 120             | 0,81 | $-0,51$                  | $-0,11$ | 0,16    | 0,16    | 0,08    | 0,03    | 0,06    | $-0,08$ | $-0,01$ | 0,01    | $-0,01$ | 0,00    | 0,00    |
| 240             | 0,90 | $-0,32$                  | 0,08    | 0,22    | 0,03    | $-0,07$ | 0,09    | 0,01    | 0,09    | 0,03    | 0,02    | $-0,01$ | 0,00    | 0,00    |
| 360             | 0,94 | $-0,15$                  | 0,21    | 0,18    | $-0,04$ | $-0,08$ | 0,00    | $-0,04$ | $-0,02$ | $-0,03$ | $-0,06$ | 0,05    | 0,02    | $-0,01$ |
| 480             | 0,96 | $-0,08$                  | 0,23    | 0,08    | $-0,08$ | $-0,04$ | $-0,05$ | $-0,06$ | $-0,03$ | $-0,02$ | 0,00    | $-0,05$ | $-0,04$ | 0,02    |
| 600             | 0,96 | $-0,01$                  | 0,26    | 0,00    | $-0,07$ | 0,01    | $-0,06$ | 0,00    | $-0,01$ | 0,02    | 0,04    | $-0,02$ | 0,06    | $-0,02$ |
| 720             | 0,95 | 0,03                     | 0,26    | $-0,06$ | $-0,08$ | 0,04    | $-0,05$ | 0,04    | 0,00    | 0,03    | 0,04    | 0,06    | $-0,03$ | 0,01    |
| 900             | 0,94 | 0,07                     | 0,25    | $-0,13$ | $-0,04$ | 0,10    | 0,01    | 0,08    | 0,03    | 0,00    | $-0,07$ | $-0,02$ | 0,00    | 0,00    |
| 1200            | 0,92 | 0,19                     | 0,19    | $-0,22$ | 0,06    | 0,08    | 0,09    | $-0.07$ | 0,00    | $-0,06$ | 0,03    | 0,01    | 0,00    | 0,00    |
| 1500            | 0,90 | 0,35                     | $-0,05$ | $-0,17$ | 0,14    | $-0,08$ | 0,02    | $-0,03$ | $-0,03$ | 0,08    | $-0,02$ | 0,00    | 0,00    | 0,01    |
| 1800            | 0,84 | 0,45                     | $-0,24$ | $-0,05$ | 0,10    | $-0,11$ | $-0,06$ | 0,05    | 0,02    | $-0,04$ | 0,01    | 0,00    | $-0,02$ | $-0,04$ |
| 2160            | 0,76 | 0, 51                    | $-0,38$ | 0,07    | $-0,02$ | $-0,01$ | $-0,02$ | 0,02    | 0,01    | $-0,04$ | 0,00    | 0,00    | 0,02    | 0,05    |
| 2520            | 0,66 | 0,53                     | $-0,47$ | 0,17    | $-0,13$ | 0,11    | 0,04    | $-0,03$ | $-0,01$ | 0,03    | 0,00    | 0,00    | $-0,01$ | $-0,02$ |

Fonte: Bolsa de Mercadorias e Futuros (BM&F).

Elaboração do autor.

Da mesma forma que no caso do DI Futuro, a maior parte dos vértices está relacionada fortemente a um fator, eliminando a necessidade de rotação de eixos. As exceções são os vértices extremos que apresentam maior uniformidade entre os três primeiros fatores.

Em resumo, concluímos que a análise multivariada é perfeitamente aplicada às variáveis do modelo, não sendo necessário modificar os vértices nem aplicar a rotação de fatores.

Aplicando a mesma seqüência da seção anterior, o gráfico a seguir apresenta o efeito de cada fator para o intervalo de vértices da amostra. A literatura de ACP denomina esse efeito de sensibilidade.

#### GRÁFICO 4

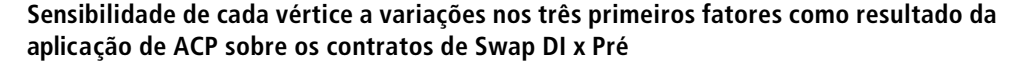

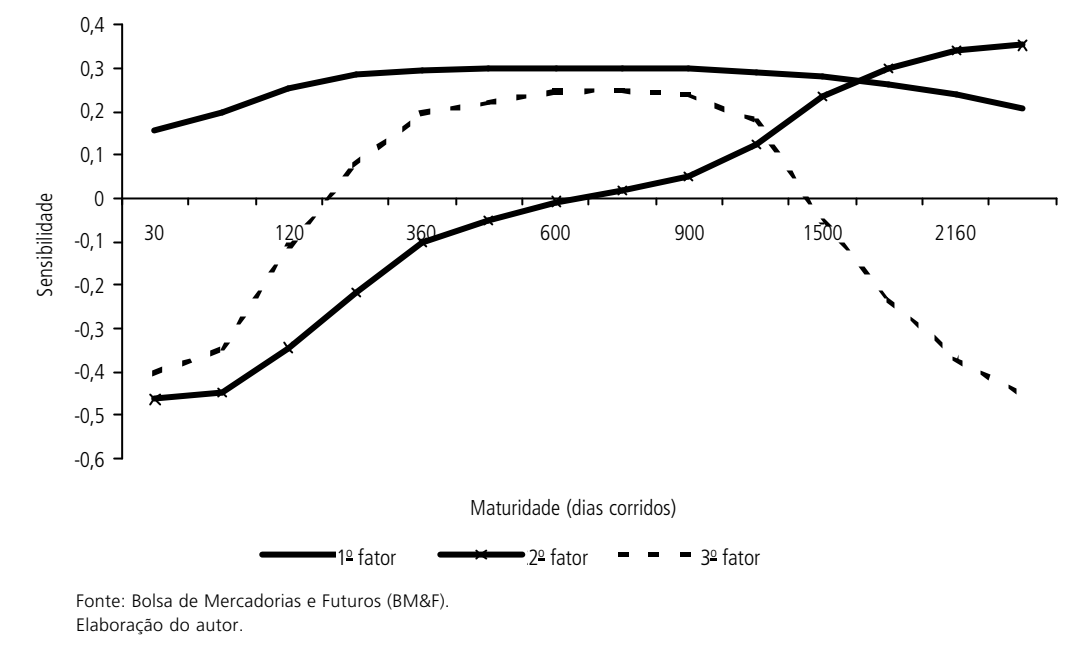

Com relação ao primeiro fator, apesar de a variação da sensibilidade ser pequena para maturidades entre 200 e 1.500 dias corridos o mesmo não ocorre quando os intervalos de curto prazo (até 200 dias corridos) e longo prazo (superior a 1.500 dias) são considerados. No contrato de DI Futuro, havia uma inflexão negativa nas extremidades; no entanto, a magnitude e a extensão desse efeito era consideravelmente menor. Portanto, a apreciação do gráfico permite que, somente para maturidades intermediárias, o fator seja associado a mudanças paralelas na estrutura da curva de juros.

É importante ressaltar que as taxas de Swap são obtidas por meio de médias dos contratos negociados. Portanto, em se tratando de uma estimativa, as taxas de curto prazo podem ser distorcidas a ponto de provocar ruídos na modelagem do primeiro fator.

Por sua vez, a interpretação do segundo fator em muito se assemelha ao encontrado não só em estudos anteriores, como na seção pertinente ao DI Futuro. Para maturidades de até 600 dias corridos, choques positivos provocam variações negativas na curva de juros. Para maturidades superiores, o impacto dos mesmos choques é positivo, configurando, dessa forma, uma mudança de inclinação da ETJ.

Por fim, para maturidades inferiores a 200 dias e superiores a 1.400 dias corridos, choques positivos no terceiro fator produzem alterações negativas na curva, ocorrendo o contrário no intervalo interior. Ao avaliar os impactos de forma conjunta, esse fator altera a curvatura da ETJ.

# **3.4 RESSALVAS À APLICAÇÃO DE ACP NOS CONTRATOS DE DI FUTURO E SWAP DI X PRÉ**

É importante notar que a interpolação por *spline cúbico* introduz um viés no estudo, ao fazer que informações comuns fossem inevitavelmente incorporadas a todos os vértices. Em teoria, a intensidade do viés deve ser maior nos contratos de DI Futuro em que os vértices variam diariamente. Os vencimentos dos contratos de Swap DI x Pré, por outro lado, são bem definidos, apresentando pequenas alterações diárias. Apesar disso, os resultados da aplicação de ACP assemelham-se muito aos encontrados em outros estudos, o que sugere, em princípio, que a intensidade do viés não é significativa.

Ademais, quando a amostra é composta por instrumentos de renda fixa cujo risco mais acentuado é o de mercado, um modelo de três fatores é apropriado. Porém, o mesmo não pode ser afirmado na medida em que são adicionados papéis na carteira com componente de risco de crédito significativo, conforme explorado no artigo de Knez, Litterman e Scheinkman (1994).

Finalmente, como foi ressaltado anteriormente, as variáveis obtidas são não observáveis, ou seja, não se pode mensurá-las diretamente no mercado. Interpretar os resultados na prática, porém, é importante para que os movimentos dos fatores possam ser antevistos, possibilitando, dessa forma, o ajuste das carteiras. O primeiro fator é de mais fácil visualização, pois está associado a eventos que afetam uniformemente toda a ETTJ. A previsão de elevação na taxa Sistema Especial de Liquidação e de Custódia (Selic) é um evento dessa natureza. Por outro lado, a interpretação dos demais fatores é mais complexa. Litterman e Scheinkman (1991) partiram da hipótese de que o terceiro fator estava relacionado à previsão de volatilidade dos retornos dos títulos. Construíram, então, uma carteira de títulos contendo opções de futuros de Treasury Bonds para, com isso, extrair a volatilidade implícita, medida considerada confiável pelo mercado. Concluíram que a correlação com o terceiro fator era, de fato, significativamente alta. O mesmo procedimento pode ser implementado para obter mais informações acerca dos fatores.

# 4 APLICAÇÃO DE ACP PARA O CÁLCULO DE VALOR EM RISCO (VaR)

# **4.1 PRINCIPAIS REFERÊNCIAS NA LITERATURA**

Um dos mais importantes desafios das instituições financeiras consiste em medir e avaliar a exposição de suas carteiras aos riscos de mercado. Órgãos reguladores de diversos países passaram a exigir a adoção de práticas desse tipo com o objetivo de evitar crises sistêmicas no setor bancário e salvaguardar os depósitos dos investidores. A metodologia mais comum para estimativas de risco de mercado é o VaR: permite a consolidação dos riscos de mercado em um único valor, o que facilita a exposição para acionistas e investidores.

O VaR é definido como a perda máxima esperada no valor de um título ou carteira, dentro de um intervalo de confiança e período especificados. É o valor monetário da maior perda que uma determinada carteira pode sofrer como resultado de um movimento adverso nos preços de mercado dos ativos que a compõem, num dado intervalo de tempo, com determinado grau de confiança.

Os avanços recentes nas metodologias de VaR se concentraram tanto na revisão das hipóteses simplificadoras quanto na melhoria do método propriamente dito, na qual se enquadram as diversas possibilidades de medidas de volatilidade.

A incorporação de componentes principais aos cálculos de VaR foi estudada por alguns acadêmicos e profissionais do mercado financeiro. Frye (1997) propõe uma metodologia que simula diversos cenários, também denominada Teste de Estresse, que afetam o valor dos componentes principais. O VaR é a maior perda nos diversos cenários. A simplificação é que a distribuição é suposta normal e a metodologia não é aplicável nos casos em que a função lucro/prejuízo da carteira tem pontos de mínimo interiores.

Engelbretch (2003), por sua vez, compara os métodos de VaR para carteiras compostas por Swaps e Forward Rate Agreements (FRAs). A conclusão é de que a Simulação Histórica tem o pior desempenho. Os resultados melhoram com a aplicação da Simulação de Monte Carlo com decomposição de Cholesky. Porém, a utilização de componentes principais aliada à Simulação de Monte Carlo é apontada como uma promissora alternativa. O fato de os códigos de programação serem mais simples é um elemento adicional a ser considerado, dado que o gerenciamento de risco é dinâmico exigindo, dessa forma, precisão e rapidez por parte dos sistemas de implementação.

Loretan (1997) fez estudo semelhante e apontou as situações em que a metodologia de geração de cenários de risco é mais adequada. O autor argumenta que a ACP é aplicável na detecção de fatores de risco que são funções lineares dos dados. Quando tratamos de produtos com características de opção, o cálculo de VaR não deve ser feito por meio dessa técnica com a utilização da ACP. É importante salientar que os resultados poderiam ser melhorados com o aumento no número de fatores. Em contrapartida, a complexidade e a velocidade de resposta aumentariam. É tarefa do analista decidir o número ótimo de fatores que torne a análise de risco precisa e, ao mesmo tempo, ágil.

Singh (1997), por sua vez, apresenta uma metodologia que utiliza a Simulação de Monte Carlo em conjunto com a metodologia de ACP. O estudo foi aplicado em carteiras compostas por títulos do Tesouro norte-americano e opções cambiais. O autor parte da premissa de que três fatores são suficientes para representar o movimento da ETTJ e, a partir deles, é possível obter uma boa estimativa do valor em risco. O primeiro componente principal foi modificado para que refletisse a definição exata de movimentos paralelos da curva de juros. De acordo com o artigo, uma boa estimativa é o cálculo da média das variações diárias das taxas para todos os vencimentos. A ACP, portanto, será aplicada sobre a série temporal em relação a essa média, de onde são extraídos os dois componentes restantes. É importante ressaltar, porém, que os novos componentes principais não são mais ortogonais, já que existe correlação entre o primeiro fator e os demais, cujo efeito deve ser levado em consideração na modelagem. Basta, enfim, aplicar a Simulação de Monte Carlo para gerar números aleatórios com distribuição normal e simular a mudança de valor nos três componentes.

# **4.2 DESCRIÇÃO DA METODOLOGIA**

### **4.2.1 Metodologia Analítica**

O VaR é o valor monetário da maior perda que um determinado título ou carteira pode incorrer a um dado nível de confiança (*a* ), dentro de um horizonte de tempo, definido a seguir:

 $\Pr{\Delta S_t \leq VaR_t} = \mathbf{a}\%$ 

No caso dos derivativos que serão utilizados no estudo, o fator de risco é a tax a de juros. O preço do ativo pode, então, ser expresso da seguinte forma:

*P* = *Me*<sup>−*RT*</sup>, onde M é o montante; R, a taxa de juros; e T, o tempo até o vencimento.

Derivando o preço em relação à taxa de juros, obtém-se a seguinte representação:

 $dP = -TMe^{-RT}dR$ 

Estabelecendo as premissas de normalidade da distribuição da diferença de taxas (dR) e tendência (μ) zero, o VaR pode ser calculado analiticamente para qualquer intervalo de confiança (*a* ), conforme expressão abaixo:

*VaR* = − | *M* | \* $z_{\infty}$  \*  $s_R$  \*  $\sqrt{T}$ , onde M é o montante total,  $z_{\alpha}$  é a inversa da função de distribuição normal acumulada, *s <sup>R</sup>* é a volatilidade da taxa de juros e T é o tempo de referência para o cálculo do VaR, mais conhecido como *holding period*.

A hipótese de distribuição normal dos retornos permite que o VaR seja estimado analiticamente. No entanto, por utilizar a aproximação normal, subestima o VaR em distribuições de retorno com "caudas grossas". A hipótese de linearidade, por sua vez, restringe a aplicação da metodologia a carteiras contendo instrumentos não-lineares, como opções, o que não é o caso da amostra utilizada no trabalho.

Para o cálculo da volatilidade, além da medida de desvio-padrão histórico, será utilizada a metodologia Exponential Weighted Moving Average (Ewma) que, por meio de uma ponderação, permite que os retornos mais recentes tenham maior influência no resultado final. A variância do retorno de um título assume a seguinte forma:

$$
\mathbf{S}_{i}^{2} = \sum_{i=1}^{n} (R_{i} - \overline{R}). \frac{1}{n-1} = E(R_{i}^{2}) + [E(R_{i})]^{2}
$$
  
 Fazendo  $\overline{R} = 0$ , temos que  $\mathbf{S}_{i}^{2} = \frac{\sum_{i=1}^{n} R_{i}^{2}}{n-1}$ .

Nesse caso, o peso é idêntico para todos os retornos da amostra. O diferencial da metodologia Ewma consiste justamente na ponderação dos retornos por um fator de decaimento exponencial, como demonstrado na seqüência:

$$
\mathbf{s}_i^2 = \sum_{i=1}^n R_i^2 w_i
$$
, onde  $w_i = \mathbf{I}^t.(1 - \mathbf{I})$ .

Dessa forma, os retornos mais recentes ganham maior peso, capturando melhor eventuais choques ou eventos extremos no retorno dos ativos.

Até o momento, a preocupação foi determinar o VaR de um título individual quando, na verdade, será calculado para uma carteira hipotética composta pelos ativos da amostra. Assim sendo, é importante notar que o VaR de uma carteira é uma soma vetorial em que as correlações são consideradas. Em notação matricial, é dado pela seguinte expressão:

 $VaR = \sqrt{VaR_i^2} \sum_t VaR_i^T$ , onde  $\Sigma_t$  é a matriz de variância e co-variância e  $VaR_i$  é o vetor-coluna composto pelos VaR individuais dos títulos da carteira.

A matriz de variância e co -variância pode ser extraída dos dados históricos ou de medidas de risco implícitas em opções. Apesar de a segunda opção ser a melhor, o problema em sua aplicação é a sua disponibilidade para todos os ativos da carteira.

### **4.2.2 Método de Simulação de Monte Carlo utilizando ACP**

A idéia do método é utilizar as variâncias dos fatores para gerar a distribuição futura da curva de juros aplicando a Simulação de Monte Carlo. Os valores simulados são convertidos em diferenças de taxas de juros para os vencimentos originais, permitindo, dessa forma, que o VaR seja calculado para qualquer intervalo de confiança.

Conforme mostrado na descrição da metodologia de ACP, tem-se, por definição, que:

 $Y = PX$ , onde Y são os componentes principais, X representa os dados originais normalizados e P é a matriz de autovetores.

Como a matriz de autovetores é ortogonal, ao multiplicar ambos os lados da equação anterior por  $P^{\scriptscriptstyle {\rm T}}$ , obtem-se o resultado a seguir:

$$
P^T Y = P^T P X = X \text{ ou } X = P^T Y
$$

Ao denominar por  $x_1, x_2,...x_n$  as mudanças normalizadas nas taxas diárias para n diferentes vencimentos e por  $y_{1t}$ ,  $y_{2t}$  e  $y_{3t}$  os três fatores, chegou-se à seguinte notação matricial para representar as mudanças na taxa de juros:

 $x_{it} = p'_{1i} \cdot y_{1t} + p'_{2i} \cdot y_{2t} + p'_{3i} \cdot y_{3t} + x_{it}$ , para i= 1 …n, onde ?<sub>it</sub> corresponde ao erro derivado da aproximação por um modelo de três fatores e p'<sub>1i</sub>, p'<sub>2i</sub> e p'<sub>3i</sub> são as sensibilidades de cada vértice original em relação ao fator.

Conforme proposto por Engelbretch (2003), basta, agora, aplicar a Simulação de Monte Carlo para gerar números aleatórios com distribuição normal ( $\rm r_{1},\rm r_{2},\rm r_{3})$ e simular a mudança de valor nos três fatores  $(y_1, y_2, y_3)$ .

A correlação entre y<sub>1</sub>, y<sub>2</sub>, y<sub>3</sub> é igual a zero por construção. Portanto, a simulação pode ser independente. Sabendo que a variância dos fatores é dada por sua matriz de autovalores  $(l_1, l_2, l_3)$ , a diferença diária de taxas no tempo t+1, para cada vértice, ou x<sub>i</sub>, pode ser expressa da seguinte forma:

$$
x_{i,t+1} = p'_{1i,t} \cdot y_{1,t} \cdot \sqrt{\mathbf{I}_{1,t}} \cdot r_1 + p'_{2i,t} \cdot y_{2,t} \cdot \sqrt{\mathbf{I}_{2,t}} \cdot r_2 + p'_{3i,t} \cdot y_{3,t} \cdot \sqrt{\mathbf{I}_{3,t}} \cdot r_3
$$

Vale lembrar que o vetor x, resultante da simulação, representa os vetores originais normalizados. Sendo assim, é necessário, portanto, retornar ao vetor original multiplicando pelos respectivos valores de desvio-padrão e somando à média. Obtém-se, dessa forma, um vetor de diferenças de taxas diárias para todos os vencimentos.

O próximo passo consiste em transformar as diferenças de taxas em variações monetárias, a partir das quais o VaR de cada título pode ser extraído. Para tanto, basta aplicar o percentil correspondente ao nível de confiança desejado. Finalmente, o VaR da carteira pode ser calculado a partir da matriz de variância e covariância, de forma idêntica à apresentada na Metodologia Analítica.

### **4.3 RESULTADOS**

O objetivo da seção é comparar a metodologia mais consagrada de cálculo de VaR, a Metodologia Analítica, com outra que consiste na aplicação conjunta da Simulação de Monte Carlo com ACP. A investigação será realizada por meio da montagem de carteiras hipotéticas, a partir de combinações dos diversos contratos que fazem parte da amostra, variando as posições comprada e vendida de cada um deles, conforme mostrado na tabela 7.

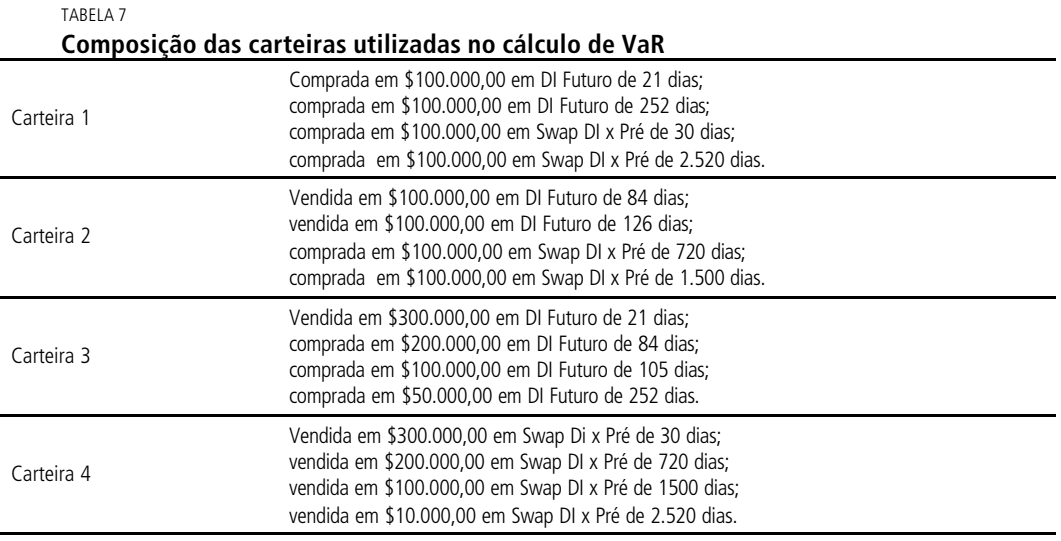

Fonte: Bolsa de Mercadorias e Futuros (BM&F). Elaboração do autor.

Antes de se proceder à análise dos resultados do VaR, é relevante entender o comportamento das variáveis que compõem as carteiras anteriormente citadas. Para tal, apresenta-se, na tabela a seguir, um resumo estatístico de cada uma delas. Aplicar-se-á testes de normalidade e medidas de tendência, como a curtose e a assimetria, uma vez que a premissa fundamental da Metodologia Analítica é de que o fator de risco, no caso, a taxa de juros, segue uma distribuição normal.

O fato de o desvio-padrão dos contratos de vencimentos mais longos ser maior justifica a necessidade de normalizar os contratos para a implementação da ACP. O maior risco de aplicações de longo prazo se reflete em aumento da volatilidade, expresso em função do desvio-padrão.

![](_page_27_Picture_318.jpeg)

![](_page_27_Picture_319.jpeg)

Fonte: Bolsa de Mercadorias e Futuros (BM&F). Elaboração do autor.

Medidas de assimetria com valores positivos significativos apresentam longas "caudas" à direita. Esse é notadamente o caso em contratos de curta duração, mais notadamente no DI Futuro com vencimento de 21 dias úteis, e no Swap DI x Pré com vencimento de 30 dias corridos. Quanto à curtose, todos os contratos são leptocúrticos, ou seja, concentram boa parte dos retornos na média.

Os pontos anteriormente mencionados reforçam a hipótese de que a distribuição não é normal. Para comprová-la, realizaram-se dois testes: Kolmogorov-Smirnov e Shapiro-Wilk.

| Contrato  |       | Kolmogorov-Smirnov | Shapiro-Wilk |               |  |  |
|-----------|-------|--------------------|--------------|---------------|--|--|
|           | Valor | Significância      | Valor        | Significância |  |  |
| DI 21     | 0,26  | 0,00               | 0,50         | 0,00          |  |  |
| DI 84     | 0,17  | 0,00               | 0,73         | 0,00          |  |  |
| DI 105    | 0,16  | 0,00               | 0,80         | 0,00          |  |  |
| DI 126    | 0,15  | 0,00               | 0,82         | 0,00          |  |  |
| DI 252    | 0,11  | 0,00               | 0,88         | 0,00          |  |  |
| Swap P30  | 0,26  | 0,00               | 0,43         | 0,00          |  |  |
| Swap 720  | 0,10  | 0,00               | 0,93         | 0,00          |  |  |
| Swap 1500 | 0,11  | 0,00               | 0,90         | 0,00          |  |  |
| Swap 2520 | 0,12  | 0,00               | 0,90         | 0,00          |  |  |

TABELA 9 **Resultados dos testes de normalidade das diferenças diárias de taxas de juros, expressas em percentual, para os contratos de DI Futuro e Swap DI x Pré**

Fonte: Bolsa de Mercadorias e Futuros (BM&F).

Elaboração do autor.

Em todos os casos, o nível de significância não permite a afirmação de que a distribuição se aproxima da normal. Essa é a razão pela qual se acrescentou aos resultados o método de cálculo de volatilidade Ewma, que, por meio de uma ponderação dos retornos recentes, captura, com maior precisão, variações bruscas na curva de juros.

Feitas as considerações iniciais, proceder-se-a a uma análise mais qualitativa, com o suporte dos parâmetros do Teste de Kupiec (1995).

## **4.3.1 Avaliação do VaR por meio do Teste de Kupiec**

Como os cálculos de VaR<sup>4</sup> são aproximações, é importante o monitoramento contínuo do desempenho real em relação às estimativas. Kupiec (1995) comprova que seria necessária uma amostra muito grande (para um intervalo de confiança de 99%, uma amostra de dez anos, por exemplo) para que o modelo fosse preciso. Em seu estudo, Kupiec montou uma tabela na qual mostra a porcentagem de erros mínima e máxima que podem ser obtidas para dado intervalo de confiança.

Foram calculados os percentuais de erros entre o VaR esperado e real, conforme mostrado na tabela a seguir. São consideradas erros as ocorrências em que o VaR real é maior do que o VaR esperado. Os resultados estão baseados no mesmo tamanho de janela (300 observações) para fins de comparação. Nesse caso, o tamanho da amostra é de 440 observações. Sendo assim, os intervalos de confiança são: 95% - [3,12%; 7,14%]; 97,5% - [1,20% ; 4,07%]; 99% - [0,24% ; 2,05%].

Quanto ao horizonte de tempo, a escolha depende do perfil do investidor e da composição da carteira. Para uma instituição não-financeira, poder-se-ia definir um horizonte maior, de 30 dias, por exemplo, caso a carteira em questão fosse o fluxo de caixa operacional. O mesmo raciocínio não se aplicaria a uma instituição financeira que lida com ativos altamente líquidos sujeitos a flutuações diárias. O Acordo da Basiléia recomenda a adoção de um horizonte de tempo de um dia, parâmetro utilizado no presente estudo.

|            |                        | Níveis de confiança (em %) |         |         |  |  |  |
|------------|------------------------|----------------------------|---------|---------|--|--|--|
|            |                        | 95                         | 97,5    | 99      |  |  |  |
|            | Analítica DP Histórico | $2,05*$                    | 1,37    | 0,68    |  |  |  |
| Carteira 1 | Analítica Ewma         | 3,42                       | 2,05    | 0,91    |  |  |  |
|            | ACP                    | $2,28*$                    | $1,14*$ | 1,14    |  |  |  |
|            | Analítica DP Histórico | $1,82*$                    | $0,91*$ | 0,68    |  |  |  |
| Carteira 2 | Analítica Ewma         | 3,19                       | 1,82    | 1,37    |  |  |  |
|            | ACP                    | $2,96*$                    | 1,59    | 1,14    |  |  |  |
|            |                        |                            |         |         |  |  |  |
|            | Analítica DP Histórico | $2,73*$                    | 1,59    | 1,37    |  |  |  |
| Carteira 3 | Analítica Ewma         | 6,83                       | 4,33    | 2,96    |  |  |  |
|            | ACP                    | $2,73*$                    | 2,05    | 1,82    |  |  |  |
|            | Analítica DP Histórico | $1,82*$                    | $1,14*$ | 0,68    |  |  |  |
| Carteira 4 | Analítica Ewma         | 3,42                       | 1,82    | 1,37    |  |  |  |
|            | ACP                    | $2,51*$                    | 1,37    | $0.23*$ |  |  |  |

**Percentual de erros observados entre os Valores em Risco reais e os Valores em Risco estimados de acordo com as metodologias Analítica (Desvio-Padrão Histórico e Ewma) e Simulação de Monte Carlo com ACP**

Fonte: Bolsa de Mercadorias e Futuros (BM&F).

Obs.: \*Valores rejeitados pelo Teste de Kupiec.

Período: 18 de março a 17 de dezembro de 2004, totalizando 440 observações. Janela de Testes = 300 dias úteis. Elaboração do autor.

l 4. Em todos os cálculos de VaR, foram adotados os seguintes parâmetros:

Níveis de Confiança de 95%, 97,5% e 99%.

Horizonte de Tempo: 1 dia útil.

Lambda =  $0,94$ .

TABELA 10

Número de simulações = 1.000.

Os resultados deixam claro que a Metodologia Analítica (DP Histórico) e de ACP não são adequadas para o cálculo do VaR, quando o nível de significância é de 5%. Para significâncias de 1% e 2,5%, apesar de aceito no teste de Kupiec, o valor em risco também foi superestimado, haja vista que a proporção de perdas reais foi significativamente menor do que a prevista pelo modelo. Devido ao tamanho do intervalo de confiança do teste, que é função da quantidade de observações, alguns valores não são rejeitados. Isso gera um problema em potencial para os gestores de carteiras. O modelo recomendaria uma diminuição da exposição do gestor incompatível ao risco estabelecido na prática.

A adoção de um modelo de três fatores deveria, teoricamente, aumentar a capacidade explicativa da curva de juros e melhorar a análise de risco. Além disso, nenhuma hipótese de distribuição dos retornos é imposta nesse modelo. Como se pôde observar nos gráficos de evolução de VaR, porém, os valores têm um componente inercial, ou seja, a curva de VaR não se ajusta rapidamente a variações bruscas no retorno. Testes realizados em mercados mais maduros, como Singh (1997), são indícios de que a metodologia é mais aplicável em ambientes de menor volatilidade.

Em nenhuma das carteiras, o Teste de Kupiec rejeitou a Metodologia Analítica que emprega a volatilidade Ewma, mostrando a superioridade em relação às demais. A ponderação da volatilidade mostrou-se efetiva quando há mudanças bruscas nas variáveis de interesse.

O fato de utilizarmos uma janela de testes de 300 dias para efeito de comparabilidade das diversas metodologias pode ser a causa dos erros excessivos enco ntrados nas metodologias de ACP e analítica (DP Histórico). A utilização de janelas mais extensas é recomendável em variáveis cuja variância se mantém ao longo do tempo. Quando a série de retornos sofre constantes mudanças de regime, o modelo não consegue capturá-las. A escolha de uma janela apropriada, portanto, é crucial para o desempenho do modelo.

Nesse contexto, reaplica-se esses testes para as mesmas carteiras utilizando janelas de 200 e 100 dias, cujos resultados se encontram na tabelas 11 e 12, respectivamente. Para a janela de 200 dias, os intervalos são: 95% - [3,42%; 6,76%]; 97,5% - [1,40%; 3,79%]; 99% - [0,34%; 1,86%]. Para a janela de 100 dias, o intervalo aceitável do Teste de Kupiec para cada nível de confiança é: 95% - [3,29%; 6,92%]; 97,5% - [1,31% ; 3,91%]; 99% - [0,29%; 1,94%].

Os dados das tabelas 11 e 12 mostram que os resultados são bastante sensíveis em relação ao tamanho da janela. Em ambos os casos, as Metodologias Analítica (DP Histórico) e de ACP apresentam sensível melhora. Observa-se que, quando houve rejeição da proporção de falhas, o intervalo superior não foi obedecido. Portanto, o excesso de conservadorismo observado no teste original não ocorreu quando a janela foi diminuída. A Metodologia Analítica (Ewma), por sua vez, foi rejeitada em vários casos, especialmente na carteira 3, composta somente por títulos de DI Futuro.

#### TABELA 11

**Percentual de erros observados entre os Valores em Risco reais e os Valores em Risco estimados de acordo com as metodologias analítica (Desvio-Padrão Histórico e Ewma) e Simulação de Monte Carlo com ACP**

|            |                        | Níveis de confiança (em %) |         |         |  |  |  |
|------------|------------------------|----------------------------|---------|---------|--|--|--|
|            |                        | 95                         | 97,5    | 99      |  |  |  |
| Carteira 1 | Analítica DP Histórico | $3,19*$                    | 2,51    | 1,59    |  |  |  |
|            | Analítica Ewma         | 5,01                       | $4,56*$ | $3,19*$ |  |  |  |
|            | ACP                    | $2,78*$                    | 1,48    | 0,93    |  |  |  |
| Carteira 2 | Analítica DP Histórico | $2,73*$                    | 1,59    | 1,59    |  |  |  |
|            | Analítica Ewma         | 3,87                       | 2,51    | 1,59    |  |  |  |
|            | ACP                    | $2.78*$                    | 2,23    | 1,48    |  |  |  |
| Carteira 3 | Analítica DP Histórico | $3,19*$                    | 2,28    | 1,59    |  |  |  |
|            | Analítica Ewma         | 5,69                       | $3,87*$ | $2,73*$ |  |  |  |
|            | ACP                    | $2,97*$                    | 2,04    | 1,67    |  |  |  |
| Carteira 4 | Analítica DP Histórico | $2,96*$                    | 2,05    | 0,91    |  |  |  |
|            | Analítica Ewma         | 5,47                       | 2,96    | $2,05*$ |  |  |  |
|            | ACP                    | 3,53                       | 2,41    | 1,30    |  |  |  |

Fonte: Bolsa de Mercadorias e Futuros (BM&F).

Obs.: \*Valores rejeitados pelo Teste de Kupiec.

Período: 31 de maio de 2002 até 17 de dezembro de 2004, totalizando 540 observações. Janela de Testes = 200 dias úteis. Elaboração do autor.

#### TABELA 12

**Percentual de erros observados entre os Valores em Risco reais e os Valores em Risco estimados de acordo com as metodologias analítica (Desvio-Padrão Histórico e Ewma) e Simulação de Monte Carlo com ACP**

![](_page_30_Picture_346.jpeg)

Fonte: Bolsa de Mercadorias e Futuros (BM&F).

Obs.: \*Valores rejeitados pelo Teste de Kupiec.

Período: 22 de outubro de 2002 até 17 de dezembro de 2004, totalizando 640 observações. Janela de Testes = 100 dias úteis. Elaboração do autor.

Observa-se que, quando a janela era de 300 dias úteis, houve rejeição maciça quando adotado um nível de significância de 5%. Porém, quando se reduz a janela para 100 dias úteis, a mesma constatação é aplicada ao nível de 1%.

Portanto, uma dificuldade adicional foi encontrada para a comparação realizada nesta seção. Como a sensibilidade dos resultados em relação à janela de testes é grande, pode haver controvérsias em afirmações que julguem a superioridade de determinado método em relação aos demais.

Para a comparação das metodologias para um mesmo nível de confiança, as medidas anteriormente citadas são válidas. No entanto, quando se pretende analisar o comportamento delas para diferentes níveis de confiança e títulos, é necessária a construção de um índice de desempenho geral. Esse índice é calculado como o somatório das diferenças absolutas entre os percentuais de falha observado e esperado normalizadas para os diversos níveis de confiança, dado pela expressão a seguir:

 $\sum_i \bigl| (O_i (O_i - E_i)/E_i$ , onde  $O_i$  corresponde ao valor observado do Teste de Kupiec

e *E<sup>i</sup>* corresponde ao nível de confiança esperado.

TABELA 13

![](_page_31_Picture_301.jpeg)

**Índice de desempenho das metodologias de VaR calculadas para as diversas janelas**

Fonte: Bolsa de Mercadorias e Futuros (BM&F). Elaboração do autor.

É fácil perceber que, quanto menor o índice, mais próxima do valor esperado está a metodologia avaliada. Analisando os dados da tabela 17, a metodologia de ACP foi a que apresentou, em média, o melhor desempenho. Em compensação, porém, é a que apresenta o maior desvio-padrão, principalmente em função dos índices relativos à janela de 300 dias. Uma maior variedade de situações testadas poderia fornecer maior significância estatística e, conseqüentemente, maior suporte à afirmação de que a ACP é o melhor método. Por hora, pode-se afirmar que existem indícios de que a ACP é um excelente método, que pode ser comparado aos mais tradicionais.

# 5 CONCLUSÃO

O entendimento da ETTJ requer a análise de múltiplas variáveis correlacionadas, o que aumenta sua complexidade. Reduzir a dimensão do problema é justamente a característica principal da metodologia de ACP, motivo esse que levou vários autores a empregá-la para a decomposição da ETTJ em fatores comuns.

A metodologia de ACP foi aplicada em dois instrumentos de renda fixa de alta liquidez disponíveis no mercado brasileiro: DI Futuro e Swap DI x Pré. Em ambos

os casos, os resultados foram condizentes com a literatura relativa ao assunto. Os estudos nacionais aplicados sobre derivativos de renda fixa, como os de Silveira e Bessada (2003) e Varga e Valli (2001), também resultaram em um modelo de três fatores e cuja adequação é comprovada pelo alto poder explicativo encontrado nos testes.

A interpretação dos fatores tem implicações importantes para a composição da carteira cujo elemento principal de risco é a taxa de juros. O primeiro está relacionado a mudanças de nível em toda a ETTJ. A sensibilidade a choques nesse fator é, aproximadamente, constante para diferentes maturidades, o que provoca alterações paralelas na curva de juros. Especificamente no Swap DI x Pré, os vértices de curto e longo prazo apresentaram sensibilidade menor do que os intermediários, efeito esse que deve ser motivo de atenção por parte dos gestores da carteira. O segundo fator é responsável por alterações na inclinação da ETTJ, dado que choques positivos provocam variações negativas nos vértices de curto prazo, e positivas, nos de longo prazo. Finalmente, choques positivos no terceiro fator produzem mudanças positivas nos vértices intermediários, e negativas nos extremos, o que denota alterações de curvatura da ETTJ.

A mera identificação dos fatores, porém, não é suficiente para que o estudo da ETTJ esteja completo. Estudos complementares devem ser feitos no sentido de associá-los a variáveis de mercado perfeitamente observáveis para que, com isso, eventuais choques possam ser medidos com antecedência suficiente para a tomada de decisão.

Teoricamente, os modelos de fatores fornecem suporte para que seja incorporadas ao VaR a quantidade ótima de elementos de risco necessária para aumento da precisão de sua medida. Nesse contexto, ACP é uma ferramenta que apresenta grandes avanços em relação às demais, pois, além de isolar os fatores mais representativos, informa o peso relativo, ou capacidade explicativa, de cada um deles.

Era esperado, portanto, que sua utilização para fins de cálculo de VaR apresentasse resultados superiores em relação à Metodologia Analítica. Quando a janela foi fixada em 300 dias, porém, a Metodologia Analítica (Ewma) foi claramente superior em relação às demais, tendo os valores de risco se ajustado bem ao nível de significância desejado, conclusão devidamente suportada pela aceitação de todos os valores pelo Teste de Kupiec.

Particularmente interessante foi avaliar a sensibilidade dos resultados a variações no tamanho do período, ou janela, da amostra. Considerando janelas de 100 e 200 dias, verificou-se que houve significativa variação na qualidade dos testes. Houve significativa melhora nos resultados das Metodologias Analítica (DP Histórico) e ACP. Por outro lado, houve piora na Metodologia Analítica (Ewma), incluindo a rejeição de alguns valores de risco pelo Teste de Kupiec.

Portanto, somente a partir de um índice de desempenho geral é possível comparar as metodologias. Esse índice, representado pelo somatório normalizado das diferenças absolutas entre os percentuais de falha observados e esperados, foi calculado para os níveis de confiança e janelas de testes testados no trabalho. O resultado mostra que a ACP apresentou a melhor média de desempenho.

No entanto, dada a proximidade da média dos índices e os valores altos de desvio-padrão, pode-se afirmar somente que existem indícios de que a ACP é um excelente método, que pode ser comparado aos mais tradicionais.

Portanto, os resultados não foram conclusivos no sentido de apontar a supremacia de nenhuma das metodologias. Uma maior variedade de situações testadas poderia fornecer maior significância estatística aos índices de desempenho e, conseqüentemente, maior suporte à análise. Ademais, os parâmetros para o teste de cada método, especialmente o tamanho da janela de testes, dependem do mercado em estudo, como a dinâmica temporal e a volatilidade das taxas de juros. A partir do momento em que as premissas forem estabelecidas de forma a controlar as especificidades de cada um deles, será possível analisá-los de forma mais precisa. Em complemento, critérios adicionais, como rapidez computacional, também devem ser levados em consideração.

É importante salientar que somente o risco de mercado foi considerado. Essa simplificação é boa quando a carteira for composta somente por títulos nos quais os demais riscos não são significativos. Para a incorporação de instrumentos financeiros privados, por exemplo, a análise de risco deve contemplar todos os elementos de risco de forma agregada. O estabelecimento de novos parâmetros para as reservas de capital de instituições financeiras, conforme sugerido pelo Novo Acordo da Basiléia, é um passo nesse caminho.

# REFERÊNCIAS BIBLIOGRÁFICAS

BOLCH, B. W.; CLIFF, H. J. **Multivariate statistical methods for business and economics**. Englewood Cliffs, NJ: Prentice-Hall International Series in Management, 1974.

ENGELBRETCH, R. **A comparison of value-at-risk methods for portfolios con sisting of interest rate Swaps and FRAs**; Dec. 2003.

FRYE, J. Principals of risk: finding Value-at-Risk through factor-bases interest rate scenarios. **Risk Publications**, Federal Reserve of Chicago, Apr. 1997.

JORION, P. **Value at Risk**. São Paulo: McGraw-Hill, 1997.

KHINDANOVA, I. N; SVETLOZAR, R. T. **Value-at-Risk**: recent advances. Handbook on Analytic-Computational Methods in Applied Mathematics; CRC Press LLC; 2000.

KNEZ, P.; LITTERMAN, R.; SCHEINKMAN, J. Exploration into factors explaining money market returns. **Journal of Finance**, v. 1, p. 54-61, Dec. 1994.

KUPIEC, P. H.; Techniques for verifying the accuracy of risk measurement models. **The Journal of Derivatives**, v. 2, p. 73-84, Dec. 1995.

LARDIC, S.; PRIAULET, P.; PRIAULET, S. PCA of the yield curve dynamics: questions of methodologies. **Journal of Bond Trading & Management**, v. 1, n. 4, p. 327- 349, 2001.

LITTERMAN, R.; SCHEINKMAN, J. Common factors affecting bond returns. **Journal of Fixed Income**, v. 1, p. 54-61, 1991.

LORETAN, M. Generating market risk scenarios using principal component analysis: methodological and practical considerations. **Federal Reserve Board**, Mar. 1997.

SANTOS, M. L.; VIEIRA, W. C. **Métodos quantitativos em economia.** Viçosa: UFV, 2004.

SILVEIRA, G.; BESSADA, O. **Análise de componentes principais de dados funcionais:**  uma aplicação às estruturas a termo de taxas de juros. Banco Central do Brasil: maio 2003 (Trabalhos para Discussão n. 73).

SINGH, M. Value-at-risk using principal component analysis. **Journal of Portfolio Management**; p. 101-112, Fall 1997.

TABACHNICK, B. G.; FIDELL, L. S. **Using multivariate statistics**. Boston: Harper-Collins, 2001.

VARGA, G. Interpolação por Cubic Spline para a Estrutura a Termo Brasileira. **Resenha BM&F**, n. 140, jul./ago. 2000.

VARGA, G.; VALLI, M. Movimentos da estrutura a termo da taxa de juros brasileira e imunização. **Economia Aplicada**, v. 5, n. 1, jan. 2001.

## © Instituto de Pesquisa Econômica Aplicada – ipea 2005

# EDITORIAL

Coordenação Silvânia de Araujo Carvalho

Supervisão Iranilde Rego

Revisão

Luísa Guimarães Lima Maria Carla Lisboa Borba Naiane de Brito Francischetto (estagiária) Raquel do Espírito Santo (estagiária)

### Editoração

Aeromilson Mesquita Elidiane Bezerra Borges Lucas Moll Mascarenhas

Brasília

SBS – Quadra 1 – Bloco J – Ed. BNDES, 9º andar 70076-900 − Brasília – DF Fone: (61) 3315-5090 Fax: (61) 3315-5314 Correio eletrônico: editbsb@ipea.gov.br

Rio de Janeiro

Av. Nilo Peçanha, 50, 6º andar – Grupo 609 20044-900 − Rio de Janeiro – RJ Fone: (21) 2215-1044 R. 234 Fax: (21) 2215-1043 R. 235 Correio eletrônico: editrj@ipea.gov.br

Tiragem: 130 exemplares

# COMITÊ EDITORIAL

Secretário-Executivo Marco Aurélio Dias Pires

SBS – Quadra 1 − Bloco J − Ed. BNDES, 9 o andar, sala 908 70076-900 − Brasília – DF Fone: (61) 3315-5374 Correio eletrônico: madp@ipea.gov.br